# **NeoBase Documentation**

*Release 0.1*

**Alex PRENGERE**

**Sep 22, 2023**

# **Contents**

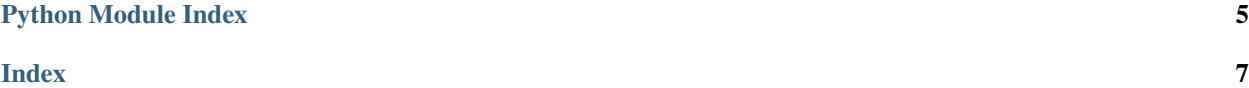

<span id="page-4-0"></span>GeoBase. Rebooted.

```
\Rightarrow \Rightarrow \theta = NeoBase()
>>> b.get('ORY', 'city_code_list')
['PAR']
>>> b.get('ORY', 'city_name_list')
['Paris']
>>> b.get('ORY', 'country_code')
'FR'
>>> b.distance('ORY', 'CDG')
34.87...
>>> b.get_location('ORY')
LatLng(lat=48.72..., lng=2.35...)
```
**class** neobase.neobase.**NeoBase**(*rows=None*, *date=None*, *duplicates=None*) Bases: object

Main structure, a wrapper around a dict, with dict-like behavior.

**DUPLICATES = True**

```
FIELDS = (('iata_code', 0, None), ('name', 6, None), ('lat', 8, None), ('lng', 9, None
KEY = 0
```

```
__init__(rows=None, date=None, duplicates=None)
     Initialize self. See help(type(self)) for accurate signature.
```

```
distance(key_0, key_1, default=<object object>)
     Compute distance between two elements.
```
This is just a wrapper between the original haversine function, but it is probably the most used feature :)

#### Parameters

- $key$  0 the first key
- **key**  $1$  the second key

Returns the distance (km)

```
\Rightarrow b = NeoBase()
>>> b.distance('ORY', 'CDG')
34.87...
```
#### **static distance\_between\_locations**(*l0*, *l1*)

Great circle distance

Parameters

- **l0** the LatLng tuple of the first location
- **l1** the LatLng tuple of the second location

Returns the distance in kilometers

```
>>> NeoBase.distance_between_locations((48.84, 2.367), (43.70, 7.26)) # Paris
\leftrightarrow Nice
683.85...
```
Case of unknown location.

**>>>** NeoBase.distance\_between\_locations(**None**, (43.70, 7.26)) # returns None

```
find_closest_from(key, N=1, from_keys=None)
```
Same as find\_closest\_from\_location, except the location is given not by a lat/lng, but with its key, like ORY or SFO. We just look up in the base to retrieve lat/lng, and call find closest from location.

#### Parameters

- **key** the key of the location
- **N** the N closest results wanted
- **from keys** if None, it takes all keys in consideration, else takes from keys iterable of keys to perform find\_closest\_from\_location. This is useful to combine searches

Returns an iterable of (dist, key)

```
\Rightarrow \Rightarrow \theta = NeoBase()
>>> list(b.find_closest_from('NCE'))
[(0.0, 'NCE')]
>>> list(b.find_closest_from('NCE', N=3))
[(0.0, 'NCE'), (5.07..., 'XCG@1'), (5.45..., 'XCG')]
```
#### **find\_closest\_from\_location**(*lat\_lng*, *N=1*, *from\_keys=None*)

Concept close to find\_near\_location, but here we do not look for the keys radius-close to a location, we look for the closest key from this location, given by latitude/longitude.

#### Parameters

- **lat\_lng** the lat\_lng of the location
- **N** the N closest results wanted
- **from keys** if None, it takes all keys in consideration, else takes from keys iterable of keys to perform find\_closest\_from\_location. This is useful to combine searches

Returns an iterable of (dist, key)

```
\Rightarrow \Rightarrow \theta = NeoBase()
>>> list(b.find_closest_from_location((43.70, 7.26))) # Nice
[(0.60..., 'NCE@1')]
>>> list(b.find_closest_from_location((43.70, 7.26), N=3)) # Nice
[(0.60...,\ 'NCE@1'),\ (5.82...,\ 'NCE'),\ (5.89...,\ 'XBM')]
```
#### **find\_near**(*key*, *radius=50*, *from\_keys=None*)

Same as find\_near\_location, except the location is given not by a lat/lng, but with its key, like ORY or SFO. We just look up in the base to retrieve lat/lng, and call find near location.

#### Parameters

- **key** the key of the location
- **radius** the radius of the search (kilometers)
- **from keys** if None, it takes all keys in consideration, else takes from keys iterable of keys to perform search.

Returns an iterable of (dist, key)

```
\Rightarrow \Rightarrow \theta = NeoBase()
>>> sorted(b.find_near('ORY', 10)) # Orly, por <= 10km
[(0.0, 'ORY'), (6.94..., 'XJY'), (9.96..., 'QFC')]
```
#### **find\_near\_location**(*lat\_lng*, *radius=50*, *from\_keys=None*)

Returns a list of nearby keys from a location (given latidude and longitude), and a radius for the search.

<span id="page-6-0"></span>Note that the haversine function, which compute distance at the surface of a sphere, here returns kilometers, so the radius should be in kms.

#### Parameters

- **lat\_lng** the lat\_lng of the location
- **radius** the radius of the search (kilometers)
- **from\_keys** if None, it takes all keys in consideration, else takes from\_keys iterable of keys to perform search.

Returns an iterable of (dist, key)

```
\Rightarrow \Rightarrow \theta = NeoBase()
>>> # Paris, airports <= 50km
>>> [b.get(k, 'iata_code') for d, k in sorted(b.find_near_location((48.84, 2.
\rightarrow 367), 5))]
['PAR', 'XGB', 'XHP', 'XPG', 'XEX']
```
**find\_with**(*conditions*, *from\_keys=None*, *reverse=False*) Get iterator of all keys with particular field.

For example, if you want to know all airports in Paris.

**Parameters** 

- **conditions** a list of (field, value) conditions
- **reverse** we look keys where the field is *not* the particular value

Returns an iterator of matching keys

Testing several conditions.

```
\Rightarrow b = NeoBase()
>>> c0 = [('city_code_list', ['PAR'])]
>>> c1 = [('location_type', ['H'])]
>>> len(list(b.find_with(c0)))
16
\rightarrow len(list(b.find_with(c0 + c1)))
2
```
**get**(*key*, *field=None*, *default=<object object>*) Get data from structure.

```
>>> b = NeoBase()
>>> b.get('OR', 'city_code_list', default=None)
>>> b.get('ORY', 'city_code_list')
['PAR']
>>> b.get('nce', 'city_code_list')
['NCE']
```
**get\_location**(*key*, *default=<object object>*) Get None or the geocode.

```
\Rightarrow b = NeoBase()
>>> b.get_location('ORY')
```
LatLng(lat=48.72..., lng=2.35...)

#### **keys**()

Returns iterator of all keys in the base.

Returns the iterator of all keys

```
\Rightarrow b = NeoBase()
>>> sorted(b.keys())
['AAA', 'AAA@1', 'AAB', ...
```
**classmethod load**(*f*, *date*, *duplicates*)

Building a dictionary of geographical data from optd\_por.

```
>>> import os.path as op
>>> path = op.join(op.dirname(__file__), 'optd_por_public.csv')
>>> with open_(path) as f:
... b = NeoBase.load(f, '2030-01-01', True)
>>> b['ORY']['city_code_list']
['PAR']
```
**set**(*key*, *\*\*data*)

Set information.

```
\Rightarrow \Rightarrow \theta = NeoBase()
>>> b.get('ORY', 'name')
'Paris Orly Airport'
>>> b.set('ORY', name='test')
>>> b.get('ORY', 'name')
'test'
>>> b.set('Wow!', name='test')
>>> b.get('Wow!', 'name')
'test'
```
#### **static skip**(*row*, *date*)

```
class neobase.neobase.LatLng(lat, lng)
    Bases: tuple
```
#### **lat**

Alias for field number 0

#### **lng**

Alias for field number 1

```
exception neobase.neobase.UnknownKeyError
    Bases: KeyError
```
Python Module Index

<span id="page-8-0"></span>n

neobase.neobase, ??

### Index

### <span id="page-10-0"></span>Symbols

\_\_init\_\_() (*neobase.neobase.NeoBase method*), [1](#page-4-0)

### D

distance() (*neobase.neobase.NeoBase method*), [1](#page-4-0) distance between locations() (*neobase.neobase.NeoBase static method*),

[1](#page-4-0) DUPLICATES (*neobase.neobase.NeoBase attribute*), [1](#page-4-0)

## F

FIELDS (*neobase.neobase.NeoBase attribute*), [1](#page-4-0) find\_closest\_from() (*neobase.neobase.NeoBase method*), [1](#page-4-0) find\_closest\_from\_location() (*neobase.neobase.NeoBase method*), [2](#page-5-0) find\_near() (*neobase.neobase.NeoBase method*), [2](#page-5-0) find\_near\_location() (*neobase.neobase.NeoBase method*), [2](#page-5-0) find\_with() (*neobase.neobase.NeoBase method*), [3](#page-6-0)

# G

get() (*neobase.neobase.NeoBase method*), [3](#page-6-0) get\_location() (*neobase.neobase.NeoBase method*), [3](#page-6-0)

# K

KEY (*neobase.neobase.NeoBase attribute*), [1](#page-4-0) keys() (*neobase.neobase.NeoBase method*), [3](#page-6-0)

# L

lat (*neobase.neobase.LatLng attribute*), [4](#page-7-0) LatLng (*class in neobase.neobase*), [4](#page-7-0) lng (*neobase.neobase.LatLng attribute*), [4](#page-7-0) load() (*neobase.neobase.NeoBase class method*), [4](#page-7-0)

### N

NeoBase (*class in neobase.neobase*), [1](#page-4-0) neobase.neobase (*module*), [1](#page-4-0)

# S

set() (*neobase.neobase.NeoBase method*), [4](#page-7-0) skip() (*neobase.neobase.NeoBase static method*), [4](#page-7-0)

### U

UnknownKeyError, [4](#page-7-0)